## **QSL Karten Design**

[Versionsgeschichte interaktiv durchsuchen](https://wiki.oevsv.at) [VisuellWikitext](https://wiki.oevsv.at)

#### **[Version vom 11. März 2009, 23:58 Uhr](https://wiki.oevsv.at/w/index.php?title=QSL_Karten_Design&oldid=2819) [\(Q](https://wiki.oevsv.at/w/index.php?title=QSL_Karten_Design&action=edit&oldid=2819) [uelltext anzeigen](https://wiki.oevsv.at/w/index.php?title=QSL_Karten_Design&action=edit&oldid=2819))**

[Oe1mcu](https://wiki.oevsv.at/wiki/Benutzer:Oe1mcu) [\(Diskussion](https://wiki.oevsv.at/w/index.php?title=Benutzer_Diskussion:Oe1mcu&action=view) | [Beiträge\)](https://wiki.oevsv.at/wiki/Spezial:Beitr%C3%A4ge/Oe1mcu) (Die Seite wurde neu angelegt: [Kategorie:](https://wiki.oevsv.at/wiki/Kategorie:Diplome_und_QSL_Karten) [Diplome und QSL Karten](https://wiki.oevsv.at/wiki/Kategorie:Diplome_und_QSL_Karten) Das Design einer QSL-Karte bleibt in erster Linie jedem selbst überlassen. Es gibt jedoch einige Regeln, die man einhalten muss. ...)

#### **[Version vom 11. März 2009, 23:59 Uhr](https://wiki.oevsv.at/w/index.php?title=QSL_Karten_Design&oldid=2820) ([Q](https://wiki.oevsv.at/w/index.php?title=QSL_Karten_Design&action=edit&oldid=2820) [uelltext anzeigen\)](https://wiki.oevsv.at/w/index.php?title=QSL_Karten_Design&action=edit&oldid=2820)**

[Oe1mcu](https://wiki.oevsv.at/wiki/Benutzer:Oe1mcu) ([Diskussion](https://wiki.oevsv.at/w/index.php?title=Benutzer_Diskussion:Oe1mcu&action=view) | [Beiträge](https://wiki.oevsv.at/wiki/Spezial:Beitr%C3%A4ge/Oe1mcu)) [Zum nächsten Versionsunterschied →](https://wiki.oevsv.at/w/index.php?title=QSL_Karten_Design&diff=next&oldid=2820)

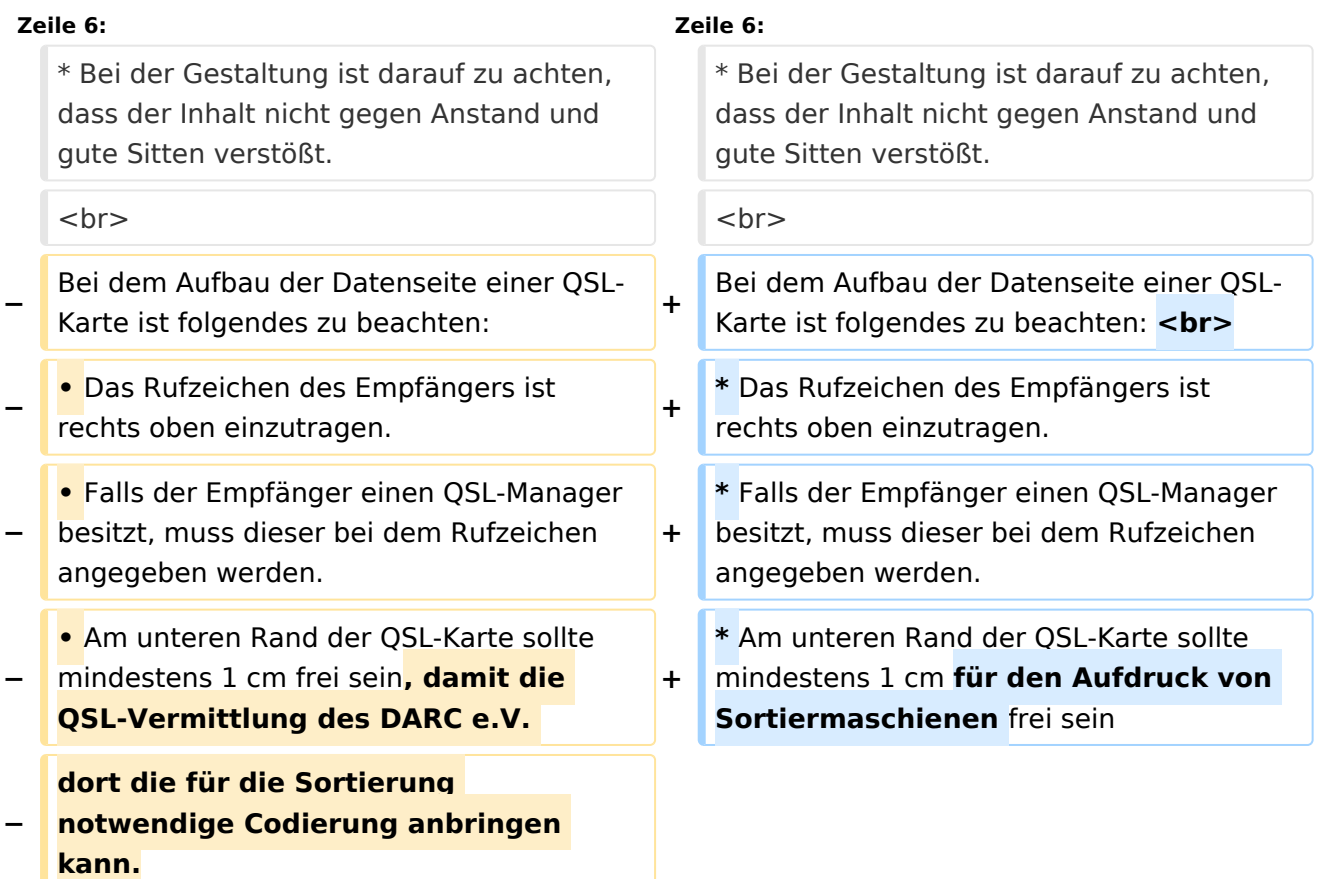

### Version vom 11. März 2009, 23:59 Uhr

Das Design einer QSL-Karte bleibt in erster Linie jedem selbst überlassen. Es gibt jedoch einige Regeln, die man einhalten muss.

- QSL-Karten sollten 9 cm x 14 cm groß sein sollen.
- Die Kartonstärke sollte zwischen 170 und 220 g/m2 betragen.
- Bei der Gestaltung ist darauf zu achten, dass der Inhalt nicht gegen Anstand und gute Sitten verstößt.

# **BlueSpice4**

Bei dem Aufbau der Datenseite einer QSL-Karte ist folgendes zu beachten:

- $\bullet$ Das Rufzeichen des Empfängers ist rechts oben einzutragen.
- $\bullet$ Falls der Empfänger einen QSL-Manager besitzt, muss dieser bei dem Rufzeichen angegeben werden.
- Am unteren Rand der QSL-Karte sollte mindestens 1 cm für den Aufdruck von Sortiermaschienen frei sein